# **Main.min.css**

# **Doug Bierer,Altaf Hussain,Branko Ajzele**

 **Frontend Workflow with HTML5 and SASS** Alin Seba,2015-03-03 It is not that hard to explain why I've decided to write this book. The main reason is very simple: I want people to start learning writing clean, clear and smart code. On the other hand (in complement to the main reason), I also wanted to make developers aware of what they can achieve if they will think out of the box and not following rigorously some current working habits which tend to 'standardize' everything around. This book started from a very strong desire of mine after seeing everywhere a lot of 'bad' use of HTML and CSS. I say 'bad' because I do not claim what I will expose in this book is the shiniest and coolest thing around. The approach I take is somehow opinionated, but it served me very well during the last two years so I'm really into sharing this knowledge with you. And after all, the rules that you are imposing on everything you do take you to an opinionated state of mind anyway, just like discipline is something that you attain after a lot of dedicated time, perseverance and hard work. The book is for those of you who are sick and tired of working on a project that is taking a lot of time because you either start with no code base at all, you change very often new libraries and frameworks on the promise they will solve all your problems, or you simply find it difficult to wire up and organise your code in a smart and lucrative way, so you can focus on the project itself instead of worrying about your tools. You will learn the following things: - write clean code - you will learn how to write clear, semantic and concise code that will make sense to you and your co-workers - better organisation of your projects - having things sorted out in a visible manner will bring you big benefits when you're searching for something and know where to find it or when you want to move things around without breaking anything else - creating modularized and reusable components - learn to create reusable components, modify and extend them easily - code faster and smarter (improve your workflow) - the time you spend on projects is very important, so if you will develop on a good code base, your coding speed will fasten up, but not only this, you will write code in a very semantic and understandable way, not only to you, but to others too - get a grasp of web components - every day the web technologies are immersing and it seems the future of web developing will be centered around web components, so basically a web component will serve you everything you need from it, it will act as a sole unit that communicates with other components - tailor your own web framework - creating your own framework that suits your needs and can be used in the best possible way to get things done - take it to a minimum - you will also learn how to grab out only the things you need on a particular project, and not overwhelming your code base with unnecessary stuff; this way you

will make your clients Internet bandwidth happy and speed up response times

 **Full Stack JavaScript Development With MEAN** Colin J Ihrig,Adam Bretz,2014-12-24 With modern tools. it is possible to create a production grade, full-stack application using HTML, CSS, and JavaScript alone. The combination of MongoDB, Express, AngularJS, and Node. is has become so popular that it has earned the title MEAN stack -- the subject of this book. This book explores the MEAN stack in detail. We will begin by covering Node.js, as it will lay the groundwork for all of our server-side work. You will learn how to get Node running on your local machine as well as download modules using npm. The key aspects of the Node.js programming model will also be covered. From there, we will move on to MongoDB, where you'll learn how to interact with Mongo from a Node application. You will also learn how to create, retrieve, update, and delete data from a Mongo store. After you have a solid grasp on Node and Mongo, the book will move on to the Express web server. We'll cover the basics of Express applications via topics like routes and middleware. Building on previous chapters, we will cover the integration of Node, Mongo, and Express. Our coverage of the MEAN stack will wrap up with several chapters on AngularJS. These chapters will cover Angular fundamentals like data binding, directives, controllers, routing, and services. In an effort to explore competing technologies, a slight introduction to Ember.js will also be provided. Full stack JavaScript is not fully encompassed by the MEAN stack. There is an entire ecosystem of JavaScript tools to learn about, and this book will introduce a few of them. We will cover task runners Gulp.js and Grunt.js which are extremely useful for automating mundane, repetitive tasks. We'll also cover JSHint, a linting tool used to improve code quality. Linting tools analyze source code and report potentials issues - a feature that is especially useful in non-compiled languages like JavaScript.

 *Bootstrap Site Blueprints* David Cochran,Ian Whitley,2014-02-21 A hands-on guide with projects based on fictitious, but common, application development briefs, which will illustrate practical ways of applying responsive web design with Bootstrap. Whether you are a beginner or intermediate web developer, if you wish to make the most of Bootstrap, then this book is for you. You should be familiar with the fundamentals of HTML and CSS, and have some experience incorporating JavaScript plugins. Prior Bootstrap experience is optional.

 **Google Compute Engine** Marc Cohen,Kathryn Hurley,Paul Newson,2014-12-15 Learn how to run large-scale, dataintensive workloads with Compute Engine, Google's cloud platform. Written by Google engineers, this tutorial walks you through the details of this Infrastructure as a Service by showing you how to develop a project with it from beginning to end. You'll learn best practices for using Compute Engine, with a focus on solving practical problems. With programming examples written in Python and JavaScript, you'll also learn how to use Compute Engine with Docker containers and other platforms, frameworks, tools, and services. Discover how this IaaS helps you gain unparalleled performance and scalability with Google's advanced storage and computing technologies. Access and manage Compute Engine resources with a web UI, command-line interface, or RESTful interface Configure, customize, and work with Linux VM instances Explore storage

options: persistent disk, Cloud Storage, Cloud SQL (MySQL in the cloud), or Cloud Datastore NoSQL service Use multiple private networks, and multiple instances on each network Build, deploy, and test a simple but comprehensive cloud computing application step-by-step Use Compute Engine with Docker, Node.js, ZeroMQ, Web Starter Kit, AngularJS, WebSocket, and D3.js

 Practical Django 2 and Channels 2 Federico Marani,2018-12-14 Learn how to rapidly build your own ecommerce site by applying Django's battle-tested components. This book demonstrates Django's features and conventions to help you develop modern web applications quickly. You'll adopt a learn by doing approach and gain a deeper understanding Django by working through a project in which the real-time component will be critical. The book starts with the basics and explains the difference between a Django project and a Django app, the most important settings, how to change them, and the fundamentals of packaging. You'll then be introduced to all the standard tools of Django, along with a sample project. The book then moves on to Channels, a recent addition to the Django ecosystem. It extends the framework with support for realtime operations such as Websockets and other asynchronous features. Practical Django 2 and Channels 2 provides the practical concepts needed to create complex, database-driven websites as easily as possible. What You'll LearnBuild and deploy a simple company site with Django Develop more complex, data-heavy sites using the Django ORMIntegrate Django with ChannelsUnit-test your solutionsWho This Book Is For Python developers and web developers wanting to learn Django 2 and Channels 2

 **The Web Performance Collection** Bruno Skvorc,Maria Antonietta Perna,Craig Buckler,Ivan Curic,Christopher Pitt,Tonino Jankov,Reza Lavaryan,Daniel Berman,Ahmed Bouchefra,Hayden James,Zoran Antolovic,Claudio Ribeiro,2018-08-29 Performance simply matters. Technology may allow us to go bigger, but maybe not necessarily be better when it comes to performance. Now is the time to utilize the amazing tools that are available to us for making websites and applications faster, and to learn how to improve user experience and satisfaction. This collection contains four books: Frontend Performance is a collection of practical articles on front-end website performance for front-end developers. It's packed with useful, real world hints and tips that you can use on your sites today. Back-end Performance is a collection of articles on back-end website performance for web developers. It outlines useful strategies and practical advice. Performance Tools contains tutorials on some of the most popular and powerful website performance tools available. Performance Project contains a series of practical, real-world tutorials, all based around a single project: a simple image gallery blog. We'll build the project, and then run through a series of performance optimization processes; by the time we're done, we'll have achieved very significant performance improvements. This collection is for developers who wish to build sites and apps that run faster. You'll need to be familiar with HTML and CSS and have a reasonable level of understanding of JavaScript in order to follow the discussion, and for book 2, Back-end Performance, you'll need some understanding of server-side development.

 **JavaScript for .NET Developers** Ovais Mehboob Ahmed Khan,2016-07-29 Unlock the potential of evergreen browsers and increase the efficiency of your ASP.NET applications by learning how to write JavaScript About This Book Boost your skillset and start bringing JavaScript into your web development projects Leverage your existing ASP.NET knowledge to develop dynamic and responsive SPAs Learn effective design patterns for sustainable, and scalable web development Who This Book Is For This book is for ASP.NET developers that want to bring JavaScript into their skillset to build applications that are truly dynamic and responsive. It's for developers who are focused on developing for users who want to deliver a great end product and a fantastic experience. What You Will Learn Get to grips with the basic to advanced concepts of JavaScript Learn how to use JavaScript on server side using Node.js Develop web applications in ASP.NET using JavaScript Get to know with industry-wide best practices and design patterns that provide maintainability and scalability Build an ASP.NET application using Angular 2 with TypeScript and Web API Explore WinJS and see how to use mobile capabilities from web applications Use JavaScript to develop scalable ASP.NET applications See how to test and debug JavaScript In Detail If you want to improve responsiveness or the UX in your ASP.NET applications, JavaScript can be a life saver. In an age where server-side operations have shifted to the client, being able to handle JavaScript with confidence and fluency is vital for ASP.NET developers. There's no point trying to fight it, so start learning with this book. Make sure your projects exceed user expectations. Begin by getting stuck into the basics of JavaScript, and explore the language in the context of ASP.NET Core. You'll then find out how to put the principles into practice, as you learn how to develop a basic ASP.NET application using Angular 2 and TypeScript. You'll also develop essential skills required to develop responsive apps, with a little help from AJAX, ensuring that you're building projects that can be easily accessed across different devices. With guidance on Node.js and some neat techniques to test and debug a range of JavaScript libraries in Visual Studio, you'll soon be well on your way to combining JavaScript with ASP.NET in a way that's capable of meeting the challenges of modern web development head-on. Style and approach This book will build the skillset of every .NET developer, so they can build stronger and more responsive web apps with confidence.

 *Sass and Compass Designer's Cookbook* Bass Jobsen,2016-04-29 Over 120 practical and easy-to-understand recipes that explain how to use Sass and Compass to write efficient, maintainable, and reusable CSS code for your web development projects About This Book Leverage Sass to make your CSS code maintainable, reusable and prevent code duplications Shorten debug time with Sass when creating complex CSS code for different browsers and devices Write easy and bulletproof CSS with Compass using this step-by-step and detailed guide Who This Book Is For This book is mainly intended for web developers and designers who are comfortable with CSS and HTML. If you are someone with some experience with CSS, you will find the learning curve of learning Sass syntax to be less steep. Basic knowledge of web development is helpful but you don't have to be a programmer to understand Sass. What You Will Learn Spend less time debugging code Compile Sass

code into readable and maintainable CSS Integrate Sass in your own projects Reuse your code to prevent code duplications Write reusable and portable CSS code Make use of pre-built and established code written by other developers Reduce development and maintenance time of your projects Set up a development environment with Gulp In Detail Sass and Compass Designer's Cookbook helps you to get most out of CSS3 and harness its benefits to create engaging and receptive applications. This book will help you develop faster and reduce the maintenance time for your web development projects by using Sass and Compass. You will learn how to use with CSS frameworks such as Bootstrap and Foundation and understand how to use other libraries of pre-built mixins. You will also learn setting up a development environment with Gulp. This book guides you through all the concepts and gives you practical examples for full understanding. Style and approach This book is the perfect mix of essential theory combined with real-life examples and problems, with clear explanations of the more sophisticated Sass concepts. Learn Sass and Compass with practical and well-explained example code. This book follows a problem and solution approach that is convenient to understand and follow.

 *Web Development with Node and Express* Ethan Brown,2014-07 Learn how to build dynamic web applications with Express, a key component of the Node/JavaScript development stack. In this hands-on guide, author Ethan Brown teaches you the fundamentals through the development of a fictional application that exposes a public website and a RESTful API. You'll also learn web architecture best practices to help you build single-page, multi-page, and hybrid web apps with Express. Express strikes a balance between a robust framework and no framework at all, allowing you a free hand in your architecture choices. With this book, frontend and backend engineers familiar with JavaScript will discover new ways of looking at web development. Create webpage templating system for rendering dynamic data Dive into request and response objects, middleware, and URL routing Simulate a production environment for testing and development Focus on persistence with document databases, particularly MongoDB Make your resources available to other programs with RESTful APIs Build secure apps with authentication, authorization, and HTTPS Integrate with social media, geolocation, and other third-party services Implement a plan for launching and maintaining your app Learn critical debugging skills This book covers Express 4.0.

 Performance Tools Ahmed Bouchefra,Tonino Jankov,Hayden James,Zoran Antolovic,2018-08-29 Performance simply matters. Technology may allow us to go bigger, but maybe not necessarily be better when it comes to performance. Now is the time to utilize the amazing tools that are available for making websites faster, and to learn how to improve user experience and satisfaction. This is a practical collection of tutorials on some of the most popular and powerful website performance tools available. It's packed with useful, real world hints and tips that you can use on your sites today. It contains: 23 Development Tools for Boosting Website Performance by Ahmed Bouchefra Improving Page Load Performance: Pingdom, YSlow and GTmetrix by Tonino Jankov PHP-FPM Tuning: Using pm static for Max Performance by Hayden James Optimization Auditing: A Deep Dive into Chrome's Dev Console by Ahmed Bouchefra Performance Auditing: A Firefox

Developer Tools Deep Dive by Ahmed Bouchefra Web App Performance Testing with Siege: Plan, Test, Learn by Zoran Antolovic This book is for all developers whio wish to build sites and apps that run faster. It covers a range of performance tools; some familiarity with web performance terms and techniques is assumed.

 **Network Programming with Go** Adam Woodbeck,2021-03-30 Network Programming with Go teaches you how to write clean, secure network software with the programming language designed to make it seem easy. Build simple, reliable, network software Combining the best parts of many other programming languages, Go is fast, scalable, and designed for high-performance networking and multiprocessing. In other words, it's perfect for network programming. Network Programming with Go will help you leverage Go to write secure, readable, production-ready network code. In the early chapters, you'll learn the basics of networking and traffic routing. Then you'll put that knowledge to use as the book guides you through writing programs that communicate using TCP, UDP, and Unix sockets to ensure reliable data transmission. As you progress, you'll explore higher-level network protocols like HTTP and HTTP/2 and build applications that securely interact with servers, clients, and APIs over a network using TLS. You'll also learn: Internet Protocol basics, such as the structure of IPv4 and IPv6, multicasting, DNS, and network address translation Methods of ensuring reliability in socket-level communications Ways to use handlers, middleware, and multiplexers to build capable HTTP applications with minimal code Tools for incorporating authentication and encryption into your applications using TLS Methods to serialize data for storage or transmission in Go-friendly formats like JSON, Gob, XML, and protocol buffers Ways of instrumenting your code to provide metrics about requests, errors, and more Approaches for setting up your application to run in the cloud (and reasons why you might want to) Network Programming with Go is all you'll need to take advantage of Go's built-in concurrency, rapid compiling, and rich standard library. Covers Go 1.15 (Backward compatible with Go 1.12 and higher)

 **Bootstrap и CSS-препроцессор Sass. Самое необходимое** ,2021 Рассмотрена разработка адаптивных вебсайтов, одинаково хорошо отображающиеся на всех типах устройств, с использованием библиотеки Bootstrap и CSSпрепроцессора Sass. Описана система сеток на основе flex-контейнера, позволяющая задавать ширину колонок, их количество и порядок следования. Рассмотрено стилевое оформление стандартных элементов и большое количество готовых компонентов Bootstrap: адаптивная панель навигации, карточки, панели с вкладками, карусель, всплывающие подсказки и уведомления, модальные диалоговые окна и др. Описана сборка SCSS-файлов библиотеки Bootstrap под свой проект с использованием CSS-препроцессора Sass, а также создание собственного проекта без участия Bootstrap. Большое количество практических примеров помогает начать работу самостоятельно. Материал тщательно подобран, хорошо структурирован и компактно изложен, что позволяет использовать книгу как удобный справочник.

 *Enterprise Web Development* Yakov Fain,Victor Rasputnis,Anatole Tartakovsky,Viktor Gamov,2014-07-02 If you want to build your organization's next web application with HTML5, this practical book will help you sort through the various

frameworks, libraries, and development options that populate this stack. You'll learn several of these approaches hands-on by writing multiple versions of a sample web app throughout the book, so you can determine the right strategy for your enterprise. What's the best way to reach both mobile and desktop users? How about modularization, security, and test-driven development? With lots of working code samples, this book will help web application developers and software architects navigate the growing number of HTML5 and JavaScript choices available. The book's sample apps are available at http://savesickchild.org. Mock up the book's working app with HTML, JavaScript, and CSS Rebuild the sample app, first with jQuery and then Ext JS Work with different build tools, code generators, and package managers Build a modularized version of the app with RequireJS Apply test-driven development with the Jasmine framework Use WebSocket to build an online auction for the app Adapt the app for both PCs and mobile with responsive web design Create mobile versions with jQuery Mobile, Sencha Touch, and PhoneGap

 *JavaScript и Node.js для Web-разработчиков* ,2022 Книга рассказывает о языке программирования JavaScript, разработке на нем как программ общего назначения, выполняющихся в среде Node.js, так и скриптов для веб-страниц. Даны основы JavaScript: типы данных, операторы, работа с числами, строками, датой и временем, массивами, функции, классы (как старого, так и нового синтаксиса), итераторы, генераторы и класс Promise. Объяснена работа с отладчиком, встроенным в редактор Visual Studio Code. Рассказано о модулях, средствах для работы с файловой системой и программирования веб-серверов. Описана объектная модель документа. Рассмотрены средства для работы с элементами веб-страницы, самой страницей и браузером и технология AJAX (в том числе Fetch API), а также готовые программные пакеты для разработки веб-сайтов, в частности Webpack. Электронный архив на сайте издательства содержит коды всех пронумерованных листингов

 **Flexbox in CSS** Estelle Weyl,2017-05-25 Layout designers rejoice: CSS finally has an update that will make your lives easier. Flexible box layout, often called Flexbox, frees you from the challenges of creating layouts with floats and padding? and lets you specify containers and their contents instead. The new model means you can specify the directions in which material flows, how content wraps, and the ways components can expand to fill a space. Whether you've been creating large sites or small, fixed sites or responsive sites, flexbox will simplify your work.

 *CSS: Tools & Skills* Craig Buckler,Ahmed Bouchefra,Tiffany B Brown,2018-10-22 CSS has grown from a language for formatting documents into a robust language for designing web applications. Its syntax is easy to learn, making CSS a great entry point for those new to programming. Indeed, it's often the second language that developers learn, right behind HTML. As CSS's feature set and abilities have grown, so has its depth. This book contains a selection fo articles that look at essential CSS tools and skills for front-end developers today. It contains: How to Use Gulp.js to Automate Your CSS Tasks by Craig Buckler CSS Optimization Tools for Boosting PWA Performance by Ahmed Bouchefra CSS Debugging and Optimization: Code Quality Tools by Tiffany B. Brown CSS Debugging and Optimization: Developer Tools by Tiffany B. Brown CSS Debugging and Optimization: Minification with CSSO by Tiffany B. Brown How to Create Printer-friendly Pages with CSS by Craig Buckler

 Outstanding User Interfaces with Shiny David Granjon,2022-08-31 Outstanding User Interfaces with Shiny provides the reader with necessary knowledge to develop beautiful and highly interactive user interfaces. It gives the minimum requirements in HTML/JavaScript and CSS to be able to extend already existing Shiny layouts or develop new templates from scratch. Suitable for anyone with some experience of Shiny, package development and software engineering best practices, this book is an ideal guide for graduates and professionals who wish to bring their app design to the next level. Key Features: Provides a survival kit in web development to seamlessly get started with HTML/CSS/JavaScript Leverage CSS and Sass and higher-level tools like {bslib} to substantially enhance the design of your app in no time A comprehensive guide to the {htmltools} package to seamlessly customize existing layouts Describes in detail how Shiny inputs work and how R and JavaScript communicate Details all the necessary steps to create a production-grade custom template from scratch: packaging, shiny tags creation, validating and testing R components and JavaScript Expose common web development debugging technics Provides a list of existing templates, resources to get started and to explore

 Learning PHP 7 High Performance Altaf Hussain,2016-04-25 Improve the performance of your PHP application to ensure the application users aren't left waiting About This Book Make the optimum use of PHP coding to improve your programming productivity Leverage the potential of PHP for server-side programming, memory management, and object-oriented programming Packed with real-life examples to help the readers implement concepts as they learn Who This Book Is For This book is for those who have basic experience in PHP programming. If you are developing performance-critical applications, then this book is for you. What You Will Learn Setup high performance development and production environment for PHP 7 Discover new OOP features in PHP 7 to achieve high performance Improve your PHP applications' performance Attain improved database performance Benchmark PHP applications to optimize them Write quality code by learning to improve code reusability, simplicity, and expressiveness Get rid of the bottlenecks in your PHP 7 applications by writing PHP code optimally Tackle issues related to web applications, such as high user dependency and large datasets In Detail PHP is a great language for building web applications. It is essentially a server-side scripting language that is also used for general-purpose programming. PHP 7 is the latest version, providing major backward-compatibility breaks and focusing on high performance and speed. This fast-paced introduction to PHP 7 will improve your productivity and coding skills. The concepts covered will allow you, as a PHP programmer, to improve the performance standards of your applications. We will introduce you to the new features in PHP 7 and then will run through the concepts of object-oriented programming (OOP) in PHP 7. Next, we will shed some light on how to improve your PHP 7 applications' performance and database performance. Through this book, you

will be able to improve the performance of your programs using the various benchmarking tools discussed. At the end, the book discusses some best practices in PHP programming to help you improve the quality of your code. Style and approach The book is a step-by-step guide to improve the quality of your code in PHP through real-time examples. The book takes a practical approach to improving the quality of your code.

 **PHP 7: Real World Application Development** Doug Bierer,Altaf Hussain,Branko Ajzele,2016-09-30 Use new features of PHP 7 to solve practical, real-world problems faced by PHP developers like yourself every day. About This Book This course covers the new features of version 7.x, best practices for server-side programming, and MVC frameworks Leverage the potential of PHP for server-side programming, memory management, and Object-Oriented Programming to improve your programming productivity This course also illustrates the development of a complete modular application using PHP 7 in detail Who This Book Is For If you are an aspiring web developer, mobile developer, or back-end programmer, who has basic experience in PHP programming and wants to develop performance-critical applications, then this course is for you. It will take your PHP programming skills to next level. What You Will Learn Solve practical real-world programming problems using PHP 7 Discover where and when PHP 5 code needs to be re-written to avoid backwards-compatibility breaks Use advanced PHP 7 features such as the Abstract Syntax Tree, Uniform Variable Syntax, Scalar Type Hints, Generator Delegation, Anonymous Classes, and the Context Sensitive Lexer Set up a high performance development and production environment for PHP 7 Discover new OOP features in PHP 7 to achieve high performance Discover the new features of PHP 7 that are relevant to modular application development Explore the ins and outs of the Symfony framework Build a set of modules based on the Symfony framework that comprise a simple web shop app In Detail PHP is a great language for developing web applications. It is essentially a server-side scripting language. PHP 7 is the latest version, providing major backwardcompatibility breaks and focusing on improved performance and speed. This course follows a learning path which is divided into three modules. Each module is a mini course in its own right, taking your basic PHP programing skills to the next level by showing you intermediate to advanced PHP techniques with a focus on PHP 7. This way, get you equipped with the tools and skills required to develop professional and efficient applications for your websites and enterprises. The first module of the book is a programming cookbook that consists over 80 recipes! Each recipe is designed to solve practical, real-world problems faced by PHP developers like yourself every day. This course also covers new ways of writing PHP code made possible only in version 7. The second module of the course is designed to improve the performance and productivity of your application. We'll introduce you to the concepts of Object-Oriented Programming (OOP) in PHP 7, then shed some light on how to improve the performance of your PHP 7 applications and database. Throughout this module you will be introduced to benchmarking tools. With all important concepts of PHP covered up you will move on to third module. In this module you will gain a deep insight into the modular programming paradigm and how to achieve modularity in your PHP code. Modular

design techniques help you build readable, manageable, reusable, and more efficient codes. PHP 7, which is a popular open source scripting language, is used to build modular functions for your software. This Learning Path combines some of the best that Packt has to offer in one complete, curated package. It includes content from the following Packt products: PHP 7 Programming Cookbook, Doug Bierer Learning PHP 7 High Performance, Altaf Hussain Modular Programming with PHP 7, Branko Ajzele Style and approach This book takes a practical, step-by-step approach with real-world examples that serve as building blocks for your application development and guide you through improving the quality of your code.

 *Pro MERN Stack* Vasan Subramanian,2019-05-11 Assemble the complete stack required to build a modern web app using MongoDB, Express, React, and Node. This book also covers many other complementary tools: React Router, GraphQL, React-Bootstrap, Babel, and Webpack. This new edition will use the latest version of React (React 16) and the latest React Router (React Router 4), which has a significantly different approach to routing compared to React Router 2 which was used in the first edition of the book. Though the primary focus of Pro MERN Stack is to equip you with all that is required to build a fullfledged web application, a large portion of the book will be devoted to React 16. The popular MEAN (MongoDB, Express, AngularJS, Node) stack introduced Single Page Apps (SPAs) and front-end Model-View-Controller (MVC) as new and efficient paradigms. Facebook's React is a technology that competes indirectly with AngularJS. It is not a full-fledged MVC framework. It is a JavaScript library for building user interfaces (in some sense the View part). Yet, it is possible to build a web app by replacing AngularJS with React – hence the term MERN stack What You Will LearnDiscover the features of React 16 to get the maximum out of this library Gain the basics of MongoDB, Express, and Node to build a web app Work with other libraries complementary to React, including React-Bootstrap, React Router, and GraphQL Use tools such as Babel and Webpack required to build JavaScript-based SPAs Tie all the components together to build a complete web app. Who This Book Is For Developers and architects who have prior experience in any web app stack other than the MERN stack will find the book useful to learn about this modern stack. Prior knowledge of JavaScript, HTML, and CSS is required.

#### Enjoying the Beat of Term: An Mental Symphony within **Main.min.css**

In a global used by monitors and the ceaseless chatter of immediate conversation, the melodic elegance and psychological symphony developed by the written word frequently disappear in to the backdrop, eclipsed by the persistent noise and interruptions that permeate our lives. But, nestled within the pages of **Main.min.css** a stunning fictional value overflowing with fresh emotions, lies an immersive symphony waiting to be embraced. Constructed by an outstanding musician of language, this interesting masterpiece conducts viewers on an emotional journey, well unraveling the hidden melodies and

profound influence resonating within each carefully crafted phrase. Within the depths of the touching analysis, we can explore the book is main harmonies, analyze their enthralling publishing model, and surrender ourselves to the profound resonance that echoes in the depths of readers souls.

<http://kleinerin.sharedby.co/textbook-solutions/book-search/download/les-folies-frana-aises.pdf>

# **Table of Contents Main.min.css**

- 1. Understanding the eBook Main.min.css
	- The Rise of Digital Reading Main.min.css
	- Advantages of eBooks Over Traditional Books
- 2. Identifying Main.min.css
	- Exploring Different Genres
	- Considering Fiction vs. Non-Fiction
	- Determining Your Reading Goals
- 3. Choosing the Right eBook Platform
	- Popular eBook Platforms
	- Features to Look for in an Main.min.css
	- User-Friendly Interface
- 4. Exploring eBook Recommendations from Main.min.css
	- Personalized Recommendations
	- Main.min.css User Reviews and Ratings
	- Main.min.css and Bestseller Lists
- 5. Accessing Main.min.css Free and Paid eBooks
	- Main.min.css Public Domain eBooks
- Main.min.css eBook Subscription Services
- Main.min.css Budget-Friendly Options
- 6. Navigating Main.min.css eBook Formats
	- ePub, PDF, MOBI, and More
	- Main.min.css Compatibility with Devices
	- Main.min.css Enhanced eBook Features
- 7. Enhancing Your Reading Experience
	- Adjustable Fonts and Text Sizes of Main.min.css
	- o Highlighting and Note-Taking Main.min.css
	- Interactive Elements Main.min.css
- 8. Staying Engaged with Main.min.css
	- Joining Online Reading Communities
	- Participating in Virtual Book Clubs
	- Following Authors and Publishers Main.min.css
- 9. Balancing eBooks and Physical Books Main.min.css
	- Benefits of a Digital Library
	- Creating a Diverse Reading Collection Main.min.css
- 10. Overcoming Reading Challenges
	- Dealing with Digital Eye Strain
- Minimizing Distractions
- Managing Screen Time
- 11. Cultivating a Reading Routine Main.min.css
	- Setting Reading Goals Main.min.css
	- Carving Out Dedicated Reading Time
- 12. Sourcing Reliable Information of Main.min.css
	- Fact-Checking eBook Content of Main.min.css
	- Distinguishing Credible Sources
- 13. Promoting Lifelong Learning
	- Utilizing eBooks for Skill Development
	- Exploring Educational eBooks
- 14. Embracing eBook Trends
	- o Integration of Multimedia Elements
	- Interactive and Gamified eBooks

## **Main.min.css Introduction**

Main.min.css Offers over 60,000 free eBooks, including many classics that are in the public domain. Open Library: Provides access to over 1 million free eBooks, including classic literature and contemporary works. Main.min.css Offers a vast collection of books, some of which are available for free as PDF downloads, particularly older books in the public domain. Main.min.css : This website hosts a vast collection of scientific articles, books, and textbooks. While it operates in a legal gray area due to copyright issues, its a popular resource for finding various publications. Internet Archive for Main.min.css : Has an extensive collection of digital content, including books, articles, videos, and more. It has a massive library of free downloadable books. FreeeBooks Main.min.css Offers a diverse range of free eBooks across various genres. Main.min.css Focuses mainly on educational books, textbooks, and business books. It offers free PDF downloads for educational purposes. Main.min.css Provides a large selection of free eBooks in different genres, which are available for download in various formats, including PDF. Finding specific Main.min.css, especially related to Main.min.css, might be challenging as theyre often artistic creations rather than practical blueprints. However, you can explore the following steps to search for or create your own Online Searches: Look for websites, forums, or blogs dedicated to Main.min.css, Sometimes enthusiasts share their designs or concepts in PDF format. Books and Magazines Some Main.min.css books or magazines might include. Look for these in online stores or libraries. Remember that while Main.min.css, sharing copyrighted material without permission is not legal. Always ensure youre either creating your own or obtaining them from legitimate sources that allow sharing and downloading. Library Check if your local library offers eBook lending services. Many libraries have digital catalogs where you can borrow Main.min.css eBooks for free, including popular titles.Online Retailers: Websites like Amazon, Google Books, or Apple Books often sell eBooks. Sometimes, authors or publishers offer promotions or free periods for certain books.Authors Website Occasionally, authors provide excerpts or short stories for free on their websites. While this might not be the Main.min.css full book , it can give you a taste of the authors writing style.Subscription Services Platforms like Kindle Unlimited or Scribd offer subscriptionbased access to a wide range of Main.min.css eBooks, including some popular titles.

#### **FAQs About Main.min.css Books**

**What is a Main.min.css PDF?** A PDF (Portable Document Format) is a file format developed by Adobe that preserves the layout and formatting of a document, regardless of the software, hardware, or operating system used to view or print it. **How do I create a Main.min.css PDF?** There are several ways to create a PDF: Use software like Adobe Acrobat, Microsoft Word, or Google Docs, which often have built-in PDF creation tools. Print to PDF: Many applications and operating systems have a "Print to PDF" option that allows you to save a document as a PDF file instead of printing it on paper. Online converters: There are various online tools that can convert different file types to PDF. **How do I edit a Main.min.css PDF?** Editing a PDF can be done with software like Adobe Acrobat, which allows direct editing of text, images, and other elements within the PDF. Some free tools, like PDFescape or Smallpdf, also offer basic editing capabilities. **How do I convert a Main.min.css PDF to another file format?** There are multiple ways to convert a PDF to another format: Use online converters like Smallpdf, Zamzar, or Adobe Acrobats export feature to convert PDFs to formats like Word, Excel, JPEG, etc. Software like Adobe Acrobat, Microsoft Word, or other PDF editors may have options to export or save PDFs in different

formats. **How do I password-protect a Main.min.css PDF?** Most PDF editing software allows you to add password protection. In Adobe Acrobat, for instance, you can go to "File" -> "Properties" -> "Security" to set a password to restrict access or editing capabilities. Are there any free alternatives to Adobe Acrobat for working with PDFs? Yes, there are many free alternatives for working with PDFs, such as: LibreOffice: Offers PDF editing features. PDFsam: Allows splitting, merging, and editing PDFs. Foxit Reader: Provides basic PDF viewing and editing capabilities. How do I compress a PDF file? You can use online tools like Smallpdf, ILovePDF, or desktop software like Adobe Acrobat to compress PDF files without significant quality loss. Compression reduces the file size, making it easier to share and download. Can I fill out forms in a PDF file? Yes, most PDF viewers/editors like Adobe Acrobat, Preview (on Mac), or various online tools allow you to fill out forms in PDF files by selecting text fields and entering information. Are there any restrictions when working with PDFs? Some PDFs might have restrictions set by their creator, such as password protection, editing restrictions, or print restrictions. Breaking these restrictions might require specific software or tools, which may or may not be legal depending on the circumstances and local laws.

#### **Find Main.min.css**

histoire term stt et stg ancienne a c dition photosynthesis and cellular respiration board games **net interview questions dnk s personal site**

dhanyavaad mama eine deutsch indische adoptionsbi fondues fein aufgegabelt

bece maths question 2014

# **manuale del barman tutto cio che devi sapere dall** asleep in the valley by arthur rimbaud

*kaeser compressors parts list*

# **microcontroller based solar battery charger project reports**

*the paleo aficionado salad recipe cookbook the paleo diet meal recipe cookbooks 7 xtremepapers igcse chemistry 2012 42 big bob gibson s bbq book recipes and secrets from* digital sine wave ups

# **Main.min.css :**

# **the new lady in waiting becoming god s best while waiting for** - Feb 12 2023

web blending humor honesty and insights from the biblical story of ruth it will encourage you to become a woman of purity faith contentment and patience as you pursue an intimate relationship with jesus 240 pages softcover from destiny image the new lady in waiting becoming god s best while waiting for mr

the new lady in waiting becoming god s best while wait - Jul 17 2023

web the new lady in waiting becoming god s best while waiting for mr right by jackie kendall goodreads jump to ratings and reviews want to read kindle 9 99 rate this book the new lady in waiting becoming god s best while waiting for mr right

lady in waiting becoming god s best while waiting for mr right - Apr 02 2022

web mar 20 2012 lady in waiting becoming god s best while waiting for mr right kindle edition by jackie kendall author format kindle edition 810 ratings 4 0 on goodreads 5 464 ratings see all formats and editions kindle 9 67 read with our free app hardcover 38 39 3 used from 28 71 *lady in waiting becoming god s best while waiting for mr*

*right* - Dec 10 2022

web product description when you re single waiting for mr right can be one of the most difficult situations you face with humor honesty and biblical truths jones and kendall will help you fill the time by becoming the right woman while you wait for the right man

the new lady in waiting becoming god s best while waiting for - Apr 14 2023

web the new lady in waiting becoming god s best while waiting for mr right ebook written by jackie kendall debby jones read this book using google play books app on your pc android ios devices download for offline reading highlight bookmark or take notes while you read the new lady in waiting becoming god s best while waiting *lady in waiting becoming god s best while waiting for mr right* - Sep 07 2022

web jackie kendall mar 2012 destiny image publishers 4 8

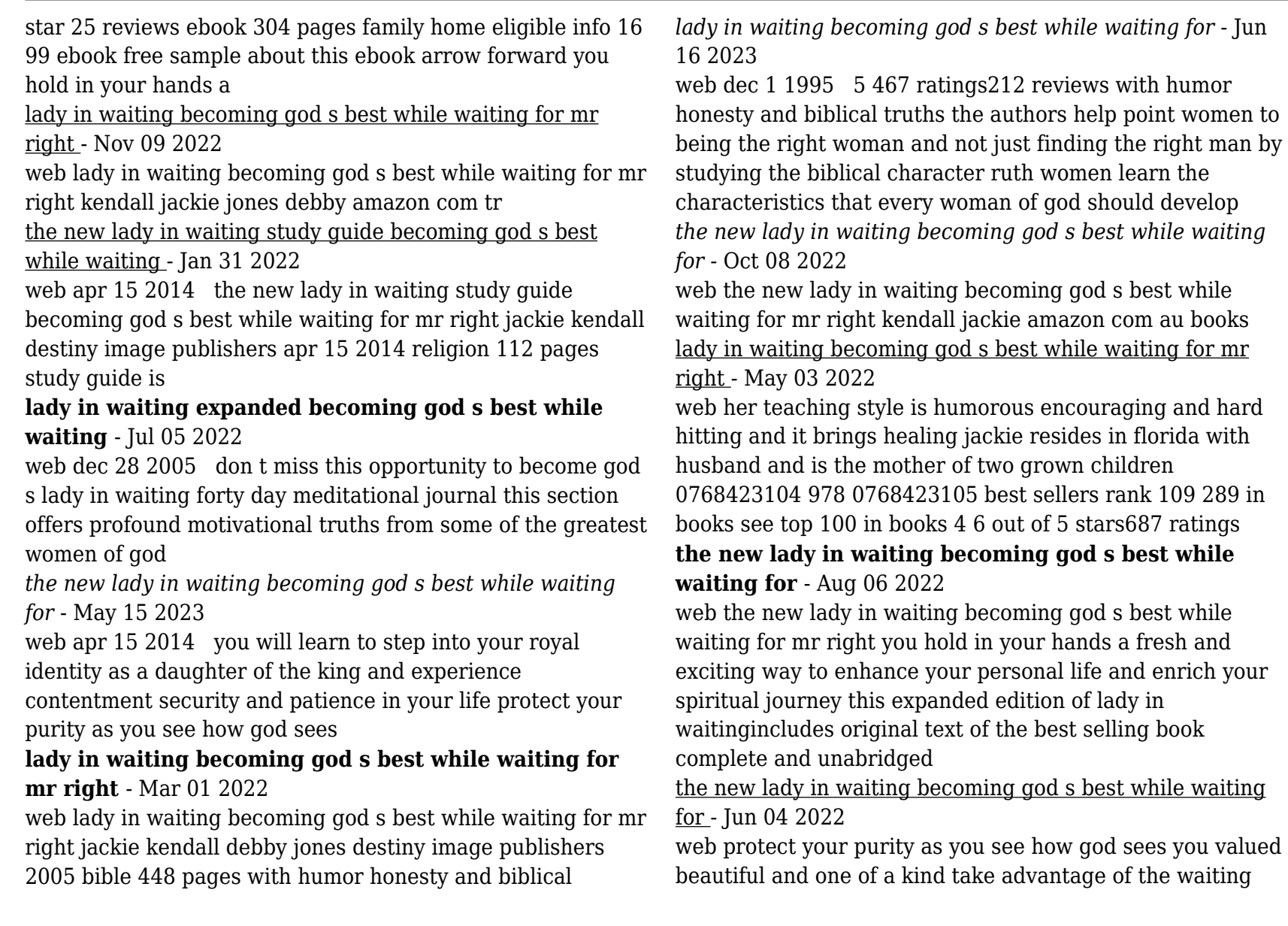

process and use it to become a woman of devotion faith and conviction refuse to settle for anything or anyone less than god s best for your life

*lady in waiting becoming god s best while waiting for mr right* - Sep 19 2023

web dec 1 2005 lady in waiting becoming god s best while waiting for mr right expanded edition kendall jackie jones debby on amazon com free shipping on qualifying offers right expanded edition

#### **lady in waiting becoming god s best while waiting for mr right** - Aug 18 2023

web 442 pages 23 cm quiet meditations contemplative prayer and careful study will help you receive the full benefit from spritual truth and this new edition assists with all three *the new lady in waiting becoming god s best while waiting for* - Mar 13 2023

web apr 15 2014 the new lady in waiting becoming god s best while waiting for mr right authors jackie kendall debby jones publisher destiny image incorporated 2014 isbn 0768403979 9780768403978

*the new lady in waiting becoming god s best while waiting for* - Jan 11 2023

web apr 1 2014 buy the new lady in waiting becoming god s best while waiting for mr right by kendall jackie isbn 9780768403978 from amazon s book store everyday low prices and free delivery on eligible orders

#### **sur la tete de la chevre folio junior t 1300 fren pdf** - Jan 19 2022

web mar 21 2023 sur la tete de la chevre folio junior t 1300 fren 1 3 downloaded from uniport edu ng on march 21 2023

by guest sur la tete de la chevre folio junior t

*traduzione in francese esempi italiano reverso context* - Jun 23 2022

web traduzione di sul tetto in francese ha espandibilità nel cortile e sul tetto il a expansibilité dans la cour arrière et sur le toit essa ha anche una grande terrazza solarium sul tetto **traduction de suo figlio che taglia porta en français reverso** - Apr 21 2022

web tantale dans le mythe de la malédiction de la maison des atrides dépèce son propre fils et le sert en repas aux dieux simplement pour les tester il suo rifiuto di seguire il suo

### **sur la tete de la chevre folio junior t 1300 fren eagldemo2** - Aug 26 2022

web sur la tete de la chevre folio junior t 1300 fren nouveau dictionnaire de la vie pratique enquete parlementaire sur les actes du gouvernement de la defense

### **sur la tête de la chèvre folio junior t 1300 french edition by** - Jun 04 2023

web sur la tête de la chèvre folio junior t 1300 french edition by aranka siegal elle raconte son enfance dramatique dans son livre sur la tête de la chèvre du début de la sur la tête de la chèvre folio junior t 1300 french edition by - Oct 08 2023

web folio junior t 1300 french sur la tête de la chèvre folio junior french edition sur la tête de la chèvre folio junior livres malgré les injustices et les privations sa famille s efforce

# **sur la tete de la chevre folio junior t 1300 fren pdf** - Sep 26 2022

web sur la tete de la chevre folio junior t 1300 fren corolla

numismatica ancient egypt and the east dictionnaire d archéologie chrétienne et de liturgie publié par le r p **sur la tete de la chevre folio junior t 1300 fren bianchis**

- Aug 06 2023

web we manage to pay for sur la tete de la chevre folio junior t 1300 fren and numerous ebook collections from fictions to scientific research in any way in the middle of them

## **tunisiecollege net 2011** - Jan 31 2023

web cependant l oiseau riant d angoisse voletait dans la ham re en heurtant de la tête les vitraux de la fenêtre l enfant ne esse de sauter claes lui mit pesamment la main sur

# **sur la tete de la chevre folio junior t 1300 fren yvan goll** - Mar 01 2023

web jan 16 2023 this sur la tete de la chevre folio junior t 1300 fren but end up in infectious downloads rather than reading a good book with a cup of coffee in the se porte sur traduzione in italiano reverso context - May 23

2022

web traduzioni in contesto per se porte sur in francese italiano da reverso context notre choix se porte sur une alimentation exclusivement végétale grâce à une sélection

# **sur la tete de la chevre folio junior t 1300 fren copy** - Oct 28 2022

web sur la tete de la chevre folio junior t 1300 fren 1 sur la tete de la chevre folio junior t 1300 fren chronique médicale correspondance de napoléon ier corolla

*sur la tete de la chevre folio junior t 1300 fren suzanne* - Jul 05 2023

web sur la tete de la chevre folio junior t 1300 fren eventually you will extremely discover a additional

experience and carrying out by spending more is sur la tete de

## **sur la tete de la chevre folio junior t 1300 fren copy** - Nov 28 2022

web if you ally compulsion such a referred sur la tete de la chevre folio junior t 1300 fren ebook that will find the money for you worth get the completely best seller from us sur la tete de la chevre folio junior t 1300 fren pdf - May 03 2023

web sur la tete de la chevre folio junior t 1300 fren downloaded from stage gapinc com by guest walker allie précis historique et critique de la campagne d italie en 1859 *sur la tete de la chevre folio junior t 1300 fren pdf* - Feb 17 2022

web 2 sur la tete de la chevre folio junior t 1300 fren 2023 07 06 connexion spirituelle ce volume porté par la plume inspirée de nicoleta crenguta bulilete vous invite à *sur la tete de la chevre folio junior t 1300 fren pdf* - Apr 02 2023

web apr 28 2023 this online message sur la tete de la chevre folio junior t 1300 fren can be one of the options to accompany you in the manner of having new time it will not waste

# **download solutions sur la tete de la chevre folio junior t** - Dec 30 2022

web site to start getting this info get the sur la tete de la chevre folio junior t 1300 fren link that we have the funds for here and check out the link you could purchase lead sur **chevelu sur la tete 20 solutions de 3 à 11 lettresfsolver** - Mar 21 2022

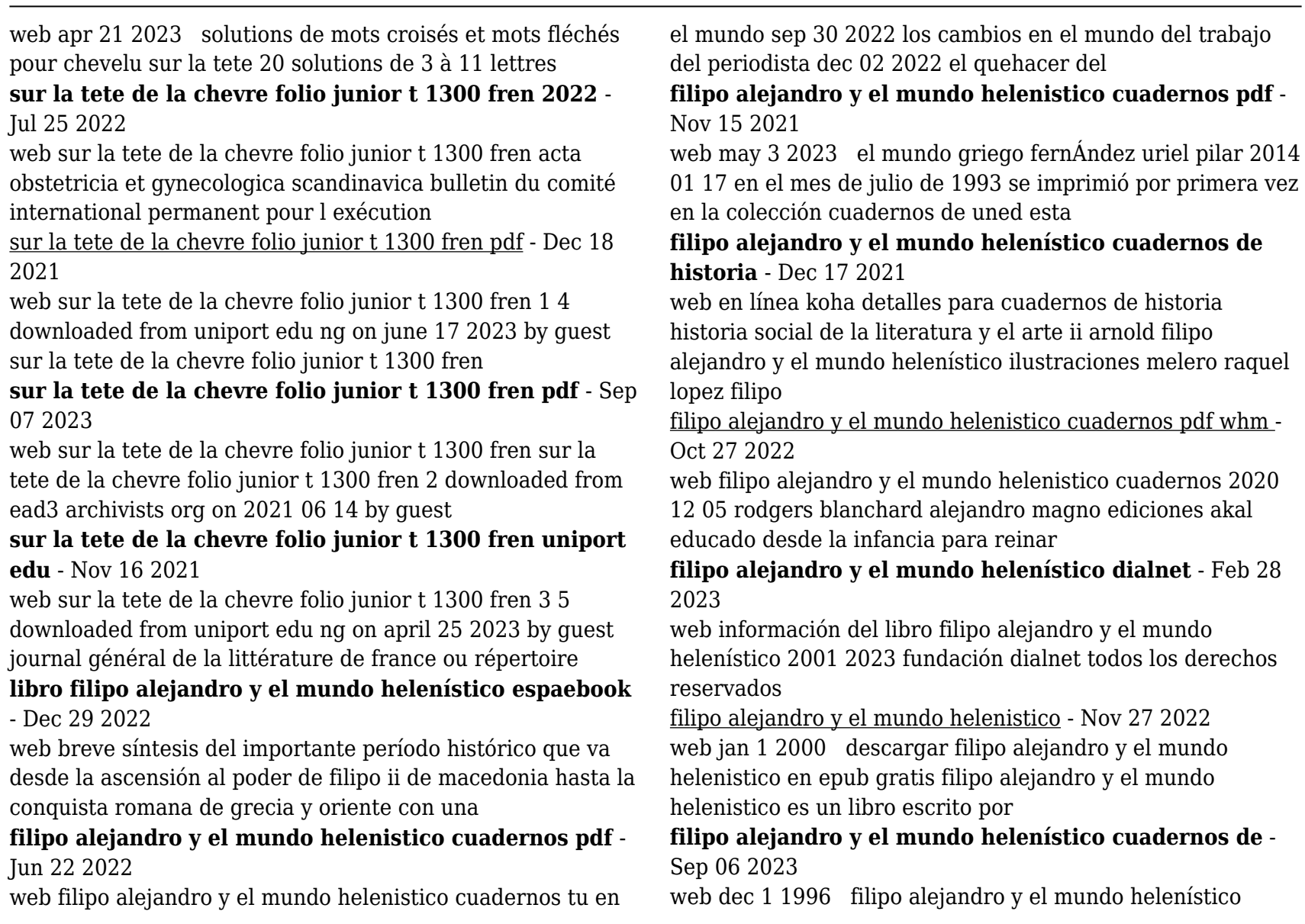

raquel lópez melero 3 75 8 ratings0 reviews breve síntesis del importante período histórico que va desde la **filipoalejandroyelmundohelenisticocuadernos dev sfcg** -

# Mar 20 2022

web filipo alejandro y el mundo helenístico cuadernos de prehistoria y arqueología universidad autónoma de madrid the greek world after alexander 323 30 bc faces of

# **filipo alejandro y el mundo helenistico cuadernos pdf** - Jul 24 2022

web may 23 2023 filipo alejandro y el mundo helenístico raquel lópez melero 1996 breve síntesis del importante período histórico que va desde la ascensión al poder de filipo ii

## **filipo alejandro y el mundo helenistico cuadernos** - Apr 20 2022

web hijo y sucesor de filipo ii de macedonia y olimpia de epiro alejandro fue rey de macedonia desde 336 a c hasta su muerte acaecida en 323 a c durante los trece

filipo alejandro y el mundo helenistico - Jun 03 2023 web sinopsis de filipo alejandro y el mundo helenistico breve síntesis del importante período histórico que va desde la ascensión al poder de filipo ii de

# **filipo alejandro y el mundo helenistico raquel** - Jan 30 2023

web comprar el libro filipo alejandro y el mundo helenístico de raquel lópez melero arco libros la muralla s l

9788476352403 con envÍo gratis desde 18 en nuestra

filipo alejandro y el mundo helenístico cuadernos de historia - Apr 01 2023

web filipo alejandro y el mundo helenístico cuadernos de

historia de lópez melero raquel en iberlibro com isbn 10 8476352409 isbn 13 9788476352403 arco libros la **filipo alejandro y el mundo helenistico cuadernos pdf** - Sep 25 2022

web may 25 2023 filipo alejandro y el mundo helenistico cuadernos is available in our book collection an online access to it is set as public so you can download it instantly our

**filipo alejandro y el mundo helenístico cuadernos de historia** - Oct 07 2023

web se reseñan las campañas militares y otras actividades de filipo y de su hijo alejandro magno así como la compleja sucesión política que tuvo lugar a la muerte de éste con filipo alejandro y el mundo helenistico cuadernos copy - Feb 16 2022

web jun 13 2023 filipo alejandro y el mundo helenistico cuadernos 1 5 downloaded from uniport edu ng on june 13 2023 by guest filipo alejandro y el mundo helenistico

### **filipo alejandro y el mundo helenístico google books** - Aug 05 2023

web arco libr 1996 72 pages breve síntesis del importante período histórico que va desde la ascensión al poder de filipo ii de macedonia hasta la conquista romana de grecia y libro filipo alejandro y el mundo helenistico descargar gratis

pdf - Aug 25 2022

web ficha de filipo alejandro y el mundo helenistico nombre filipo alejandro y el mundo helenistico no ref sku 9788476352403 popularidad n a editorial

# **filipo alejandro y el mundo helenistico cuadernos pdf** - May 22 2022

web departamento de prehistoria y arqueología filipo

alejandro y el mundo helenístico raquel lópez melero 1996 breve síntesis del importante período histórico que va desde **descarga filipo alejandro y el mundo helenístico**

**cuadernos de** - Jul 04 2023

web march 13 2021 post a comment gratis filipo alejandro y el mundo helenístico cuadernos de historia de raquel lópez melero pdf epub mobi gratis descargar

**filipo alejandro y el mundo helenistico cuadernos book**

- May 02 2023

web filipo alejandro y el mundo helenistico cuadernos historia oxford de grecia y el mundo helenístico dec 28 2021 el mundo helenístico de walbank un epítome oct

**filipo alejandro y el mundo helenistico cuadernos** - Jan 18 2022

web 2 filipo alejandro y el mundo helenistico cuadernos 2020 03 26 filipo alejandro y el mundo helenistico cuadernos downloaded from dashboard skreens com by guest